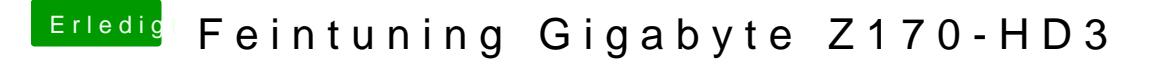

Beitrag von Fredde2209 vom 24. Mai 2017, 21:08

Das ist komisch! Kannst du mal testen, ob das bei USB Sticks oder ander ist, und ob es vielleicht nur an diesem einen Port so ist?